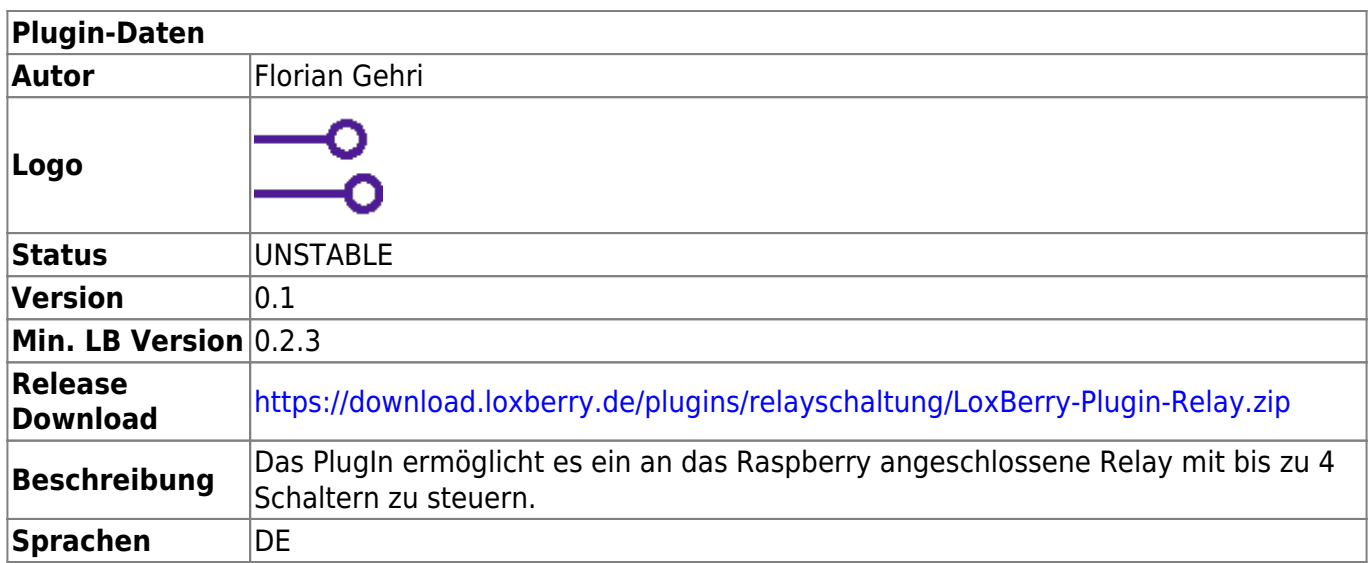

## **Relay Schaltung**

Version History…

## **Version 0.1**

erste öffentliche Version

## **Funktion des Plugins**

Das PlugIn ermöglicht es ein an das Raspberry angeschlossene Relay mit bis zu 4 Schaltern zu steuern.

Die Schalter des Relay müssen am Raspberry angeschlossen sein und das Relay muss mit Strom versorgt sein.

Das PlugIn kann auch genutzt werden, um die GPIO Ausgänge des Raspberry zu steuern. Es stehen vier Ausgänge zur Verfügung die entweder mit GPIO.HIGH (an) oder GPIO.LOW (aus) belegt werden können.

From: <https://wiki.loxberry.de/>- **LoxBerry Wiki - BEYOND THE LIMITS**

Permanent link: **[https://wiki.loxberry.de/plugins/relay\\_schaltung/start](https://wiki.loxberry.de/plugins/relay_schaltung/start)**

Last update: **2022/09/11 12:10**